# **無料セミナー**

### 測量CPDポイント 1ポイント

地理空間情報イブニング・セミナー【動画配信】

(オンライン(リアルタイム方式)配信)

## ご案内

主催:スペーシャリストの会九州支部

共催:(公社)日本測量協会九州支部

日本測量協会では、測量を包括した地理空間情報に関する最新情報や動向を把握できる 場として、「イブニング・セミナー」を開催しています。

このセミナーでは、毎回、第一線で活躍する講師を招き、地理空間情報分野における最 新の技術の動向、技術者の教育、新ビジネスの展開などに関する講演を通じて、会員の方 々へのサービスを図っているところです。

今回九州では、来る11月30日(木)に(公社)日本測量協会本部(東京都文京区) 研修室にて開催予定「地理空間情報イブニング・セミナー」の収録動画をオンライン(リ アルタイム方式)配信します。

スペーシャリストの会九州支部会員の方は勿論のこと、一般会員等の方々も是非ご視聴 ください。

記

- 1.日 時 令和6年1月18日(木) 13:30~14:40
- 2. 受講方式 オンラインによる受講(リアルタイム配信方式) ※Cisco 社 Webex Meetings を使用
- 3. 受講定員 40名 (定員になり次第締め切らせていただきます) ※お申し込みは日本測量協会九州支部管内の受講者に限ります。

### 4.講演内容

●13:30~13:40 主催者挨拶 ●13:40~14:40 (60分)

演題:「AUVを用いた水ソリューションサービスの提供」

2AUV (Autonomous Underwater Vehicle)は、コンピュータと各種センサー類を搭載した 水中ロボットです。当社は、平成 29 年 12 月に民間企業として日本で初めて小型タイプのAU Vを導入し、これまでに様々な用途での活用を模索してきました。

本セミナーでは、各社所有のAUVの特徴と用途について簡単に説明するとともに、各用途 での活用事例(水ソリューションサービス)について紹介します。

講師: 大本 茂之氏(株式会社エイト日本開発 技術本部

EI イノベーション技術センター データサイエンスグループ リーダー)

- 5.受 講 料 無料
- 6.申込期限 令和6年1月9日(火)
- 7.申込方法 申込書に必要事項をご記入のうえ、FAXでお申込み下さい。
- 8.申 込 先 公益社団法人 日本測量協会九州支部 〒812-0013 福岡市博多区博多駅東 1-10-32

博多イーストステーションスクエア 301 号

TEL 092-411-5600 FAX 092-411-5612

#### 9. 事前接続テスト方法

本講習会のお申込みに際して「リアルタイム配信方式による講習会」にご自身のパソコンやイン ターネット回線の環境から接続(受講)できるのか事前接続テストを実施し、ご確認願います。

ⅰ)サポートされているブラウザ及びインターネット回線の環境をご確認ください。

ⅱ)オンラインによる接続テストを行い、視聴できるのか事前にご確認をお願いします。 詳し

くは、**Cisco Webex |** オンライン [ミーティングのテストを](https://www.webex.com/ja/test-meeting.html)クリックしてください。

#### 10. 受講方法

講習会開催日の1週間くらい前に、オンライン講習会の受講 URL 及びパスワードを電子メール から送信します(Webex のシステムから送信)。 講習会当日、これら受講 URL 及びパスワードを 使用し、オンライン講習会に接続してください。

詳しくは、申込期限終了後メールにてお知らせいたします。

#### 11.禁止事項

本講習会のコンテンツを著作権者(日本測量協会)に、無断で複製、放送(有線・無線)、 上映、公開、貸与などすることは法律で禁止されています。

※ ファックスでご送付ください。

FAX番号 092-411-5612

## **地理空間情報イブニング・セミナー**(動画配信)

(オンライン(リアルタイム方式)配信)

## 参加申込書(九州支部)

#### 令和 年月日

〇 日 時令和6年1月18日(木) 13:30~14:40

○申込み受付後、受講番号を記載して返送しますので、オンライン接続時に使用して下さい。

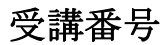

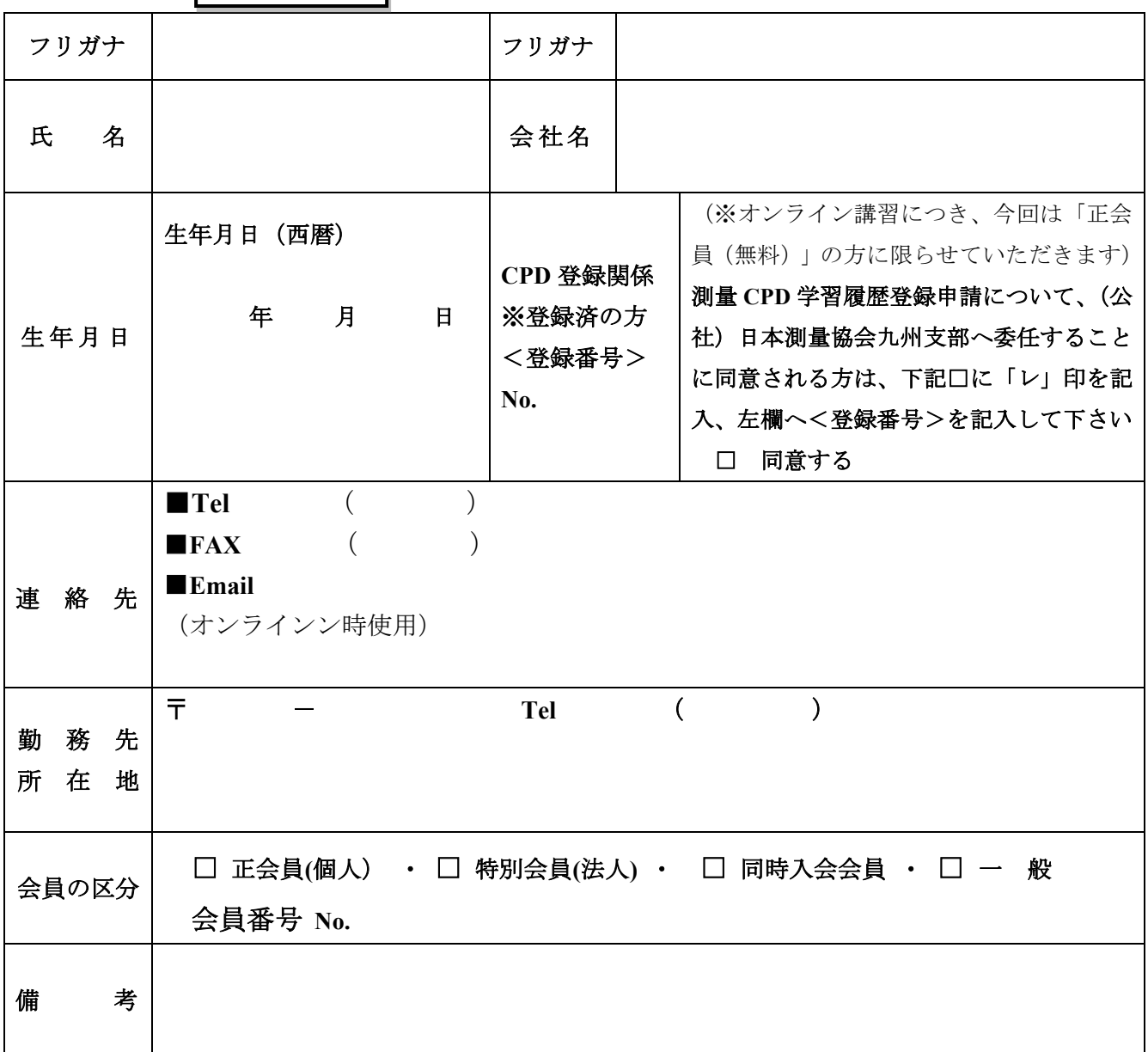

 取得した個人情報は、日本測量協会の講習会に関する事務処理など、 目 的以外には使用いたしません。